## Load license Last Modified on 17/04/2020 2:20 pm EEST

Load license windows allows you to browse and load new license file to Centero Carillon.

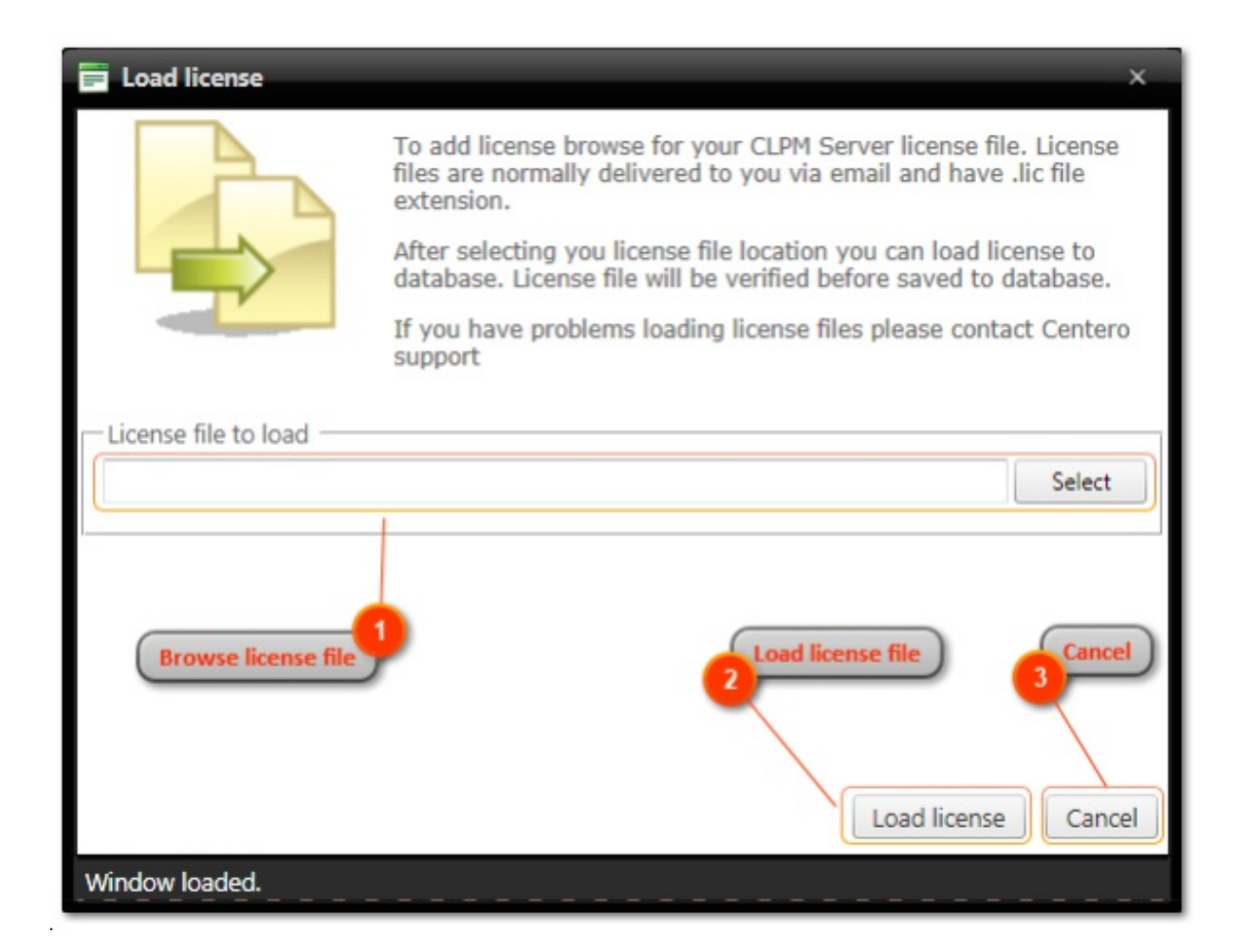

1. Browse license file

Click to browse a license file from you computer.

2. Load license files

Load browsed license file automatically closed.

3. Cancel

Cancel new license file load and close the window.